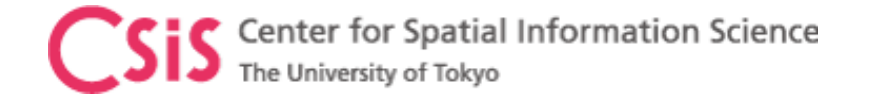

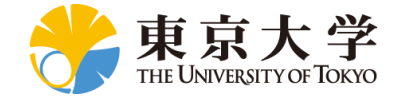

#### NTRIP Introduction and GNSS Data Access over NTRIP

#### UTOKYO/ICG Workshop on GNSS for Policy and Decision Makers 9<sup>th</sup> January 2023 (Online Workshop)

Dinesh Manandhar, Associate Professor (Project)

Center for Spatial Information Science (CSIS), The University of Tokyo

[dinesh@csis.u-tokyo.ac.jp](mailto:dinesh@csis.u-Tokyo.ac.jp)

We have no intention to prefer any brand names mentioned in these slides. They are used only for reference. There are many other products in this category from different manufacturers, please search in internet

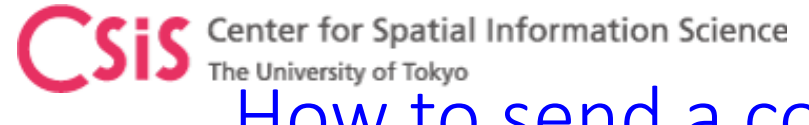

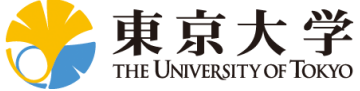

# Center for Spatial Information Science<br>The University of Tokyo<br>How to send a correction data from a base-station to several multiple rovers at the same time?

- ⚫ Real-Time data processing like RTK requires correction data from the base-station.
- ⚫ It can be transmitted via Radio Links, Internet, Data Modems or other communication links
- But, how to send a correction data from a base-station to several multiple rovers at the same time?

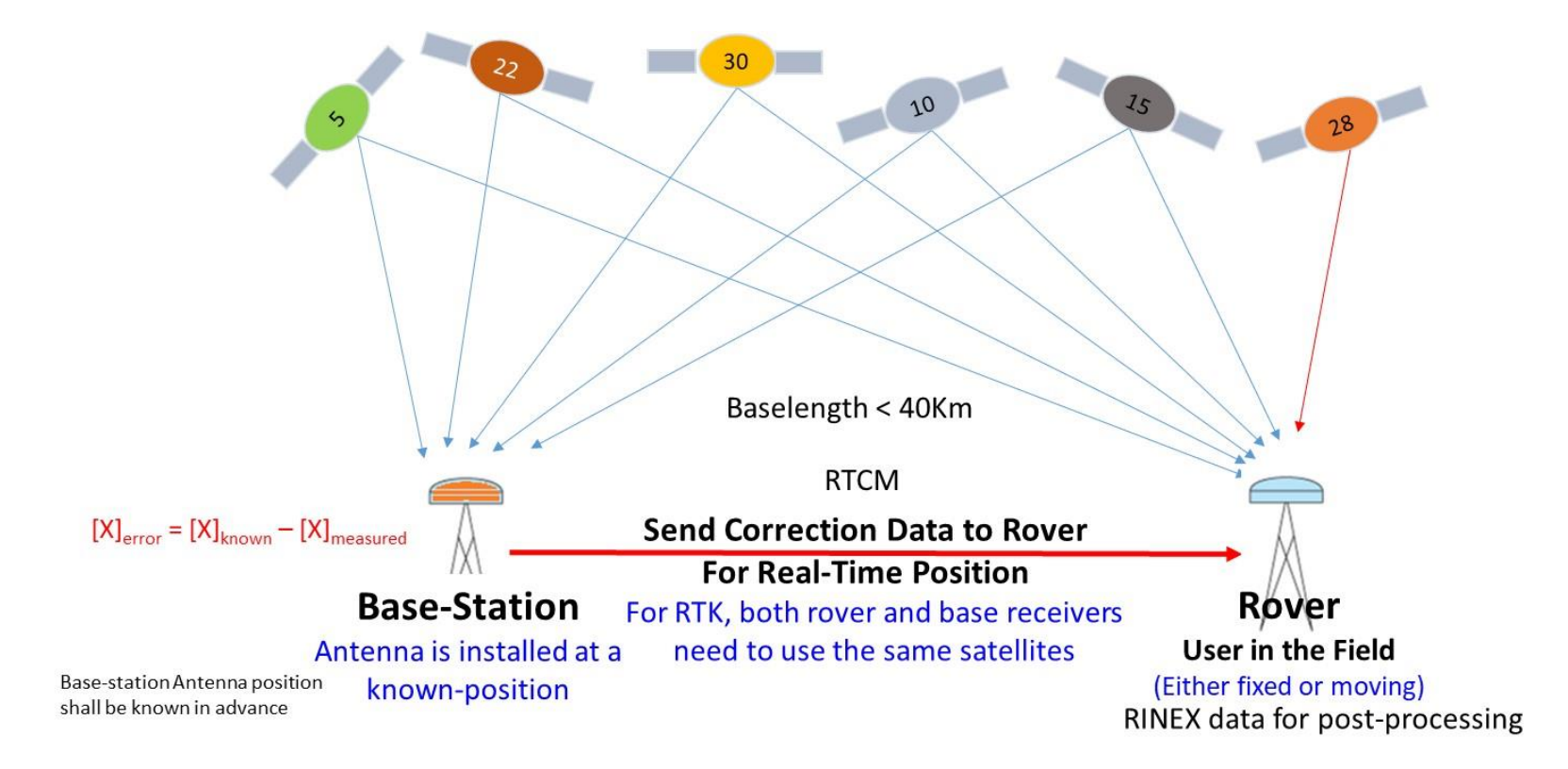

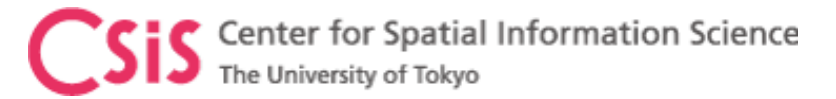

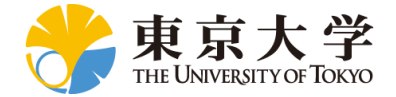

### NTRIP Introduction

#### ➢NTRIP

- ➢Network Transport of RTCM via Internet Protocol
- ➢NTRIP is a protocol to send GNSS correction data to a receiver over internet.
- $\triangleright$  It is an application based software level implementation.

#### ➢ NTRRIP Architecture

- ➢NTRIP Caster
	- ➢ It's a data server that collects RTK corrections from one or several base stations, and distributes them to rovers.
- ➢NTRIP Server
	- ➢ It sends correction data from a base-station to NTRIP Caster.
	- ➢ A base-station may have both NTRIP Server and Caster . In this case the base-station can be set as a NTRIP Caster. In such setup, simultaneous access of the server/caster may be limited to certain numbers, such as 10 users.
- ➢NTRIP Client
	- ➢ NTRIP Client receives correction data from a NTRIP Caster
	- ➢ NTRIP Client is implemented in a Rover to receive correction data from a base-station

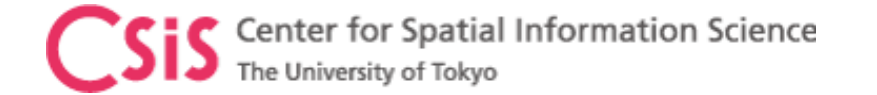

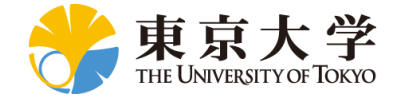

### NTRIP System

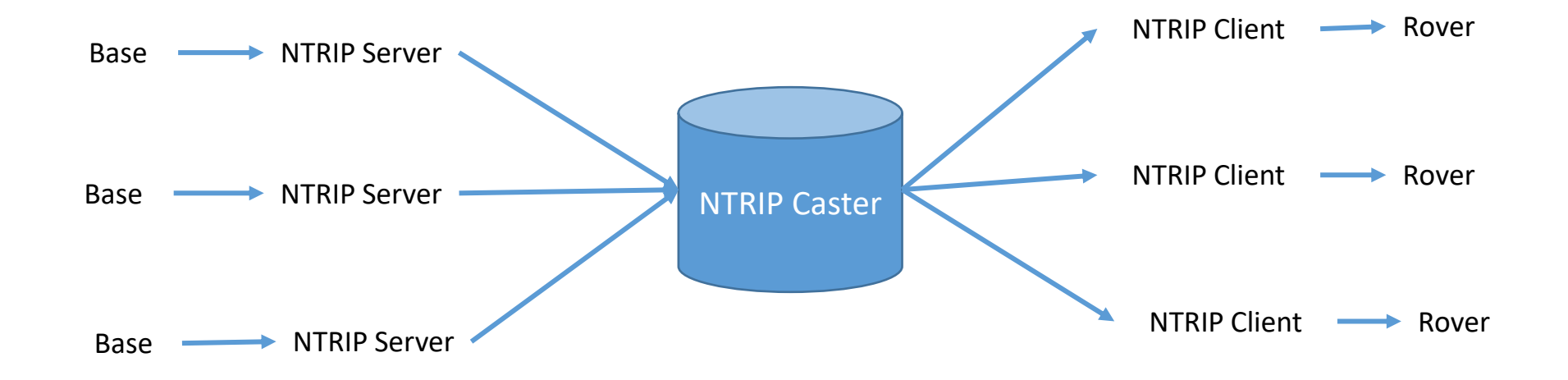

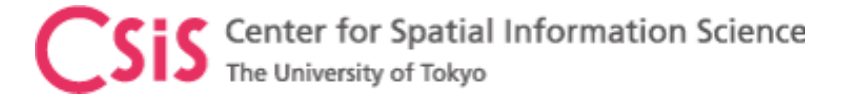

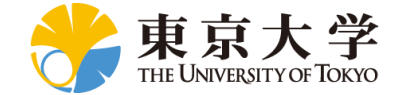

### GNSS Receivers at UTokyo

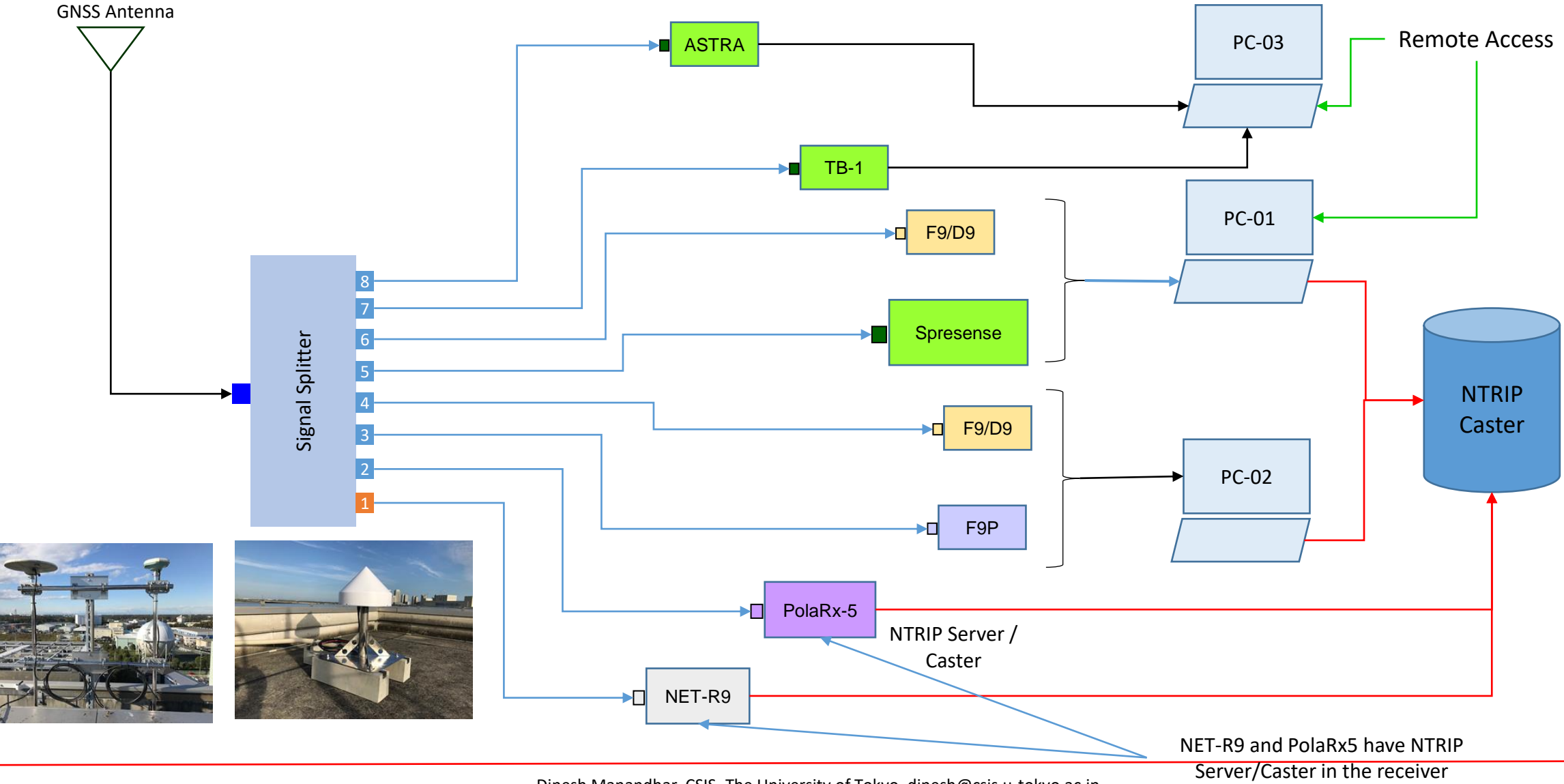

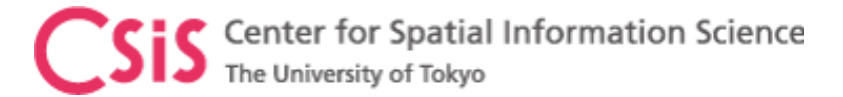

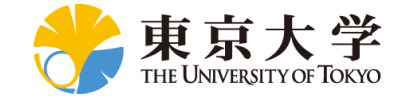

### GNSS Receivers at UTokyo

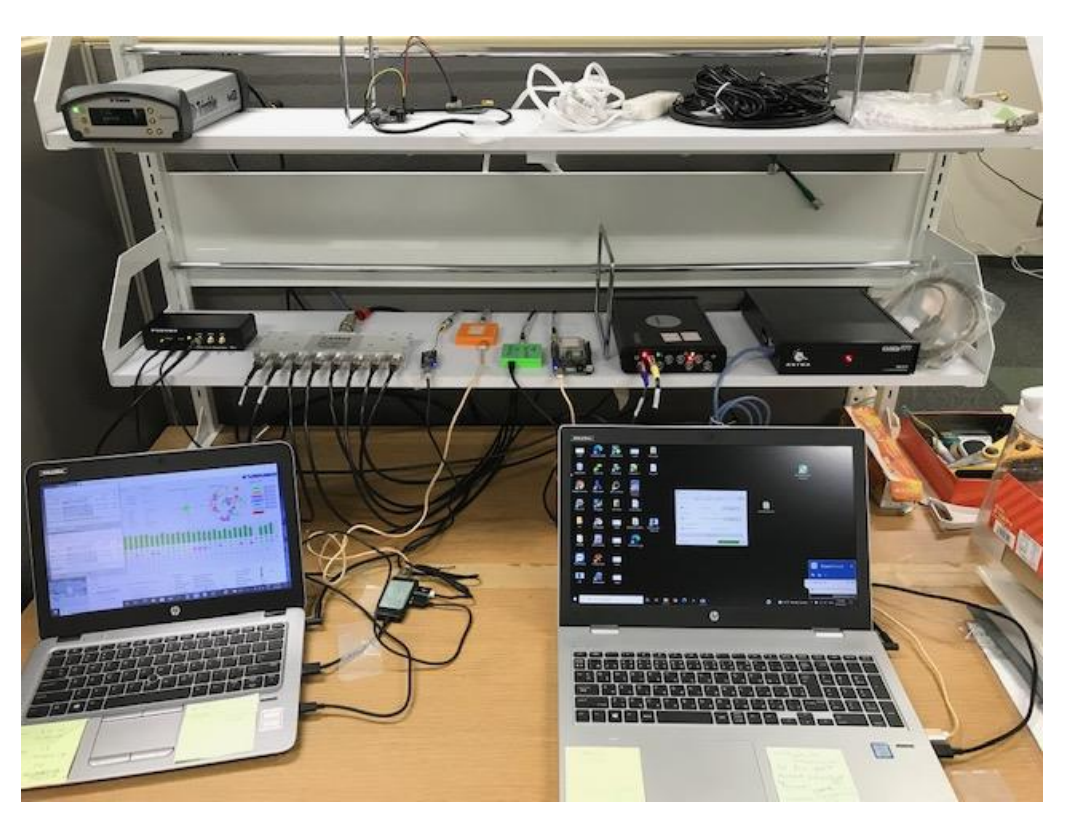

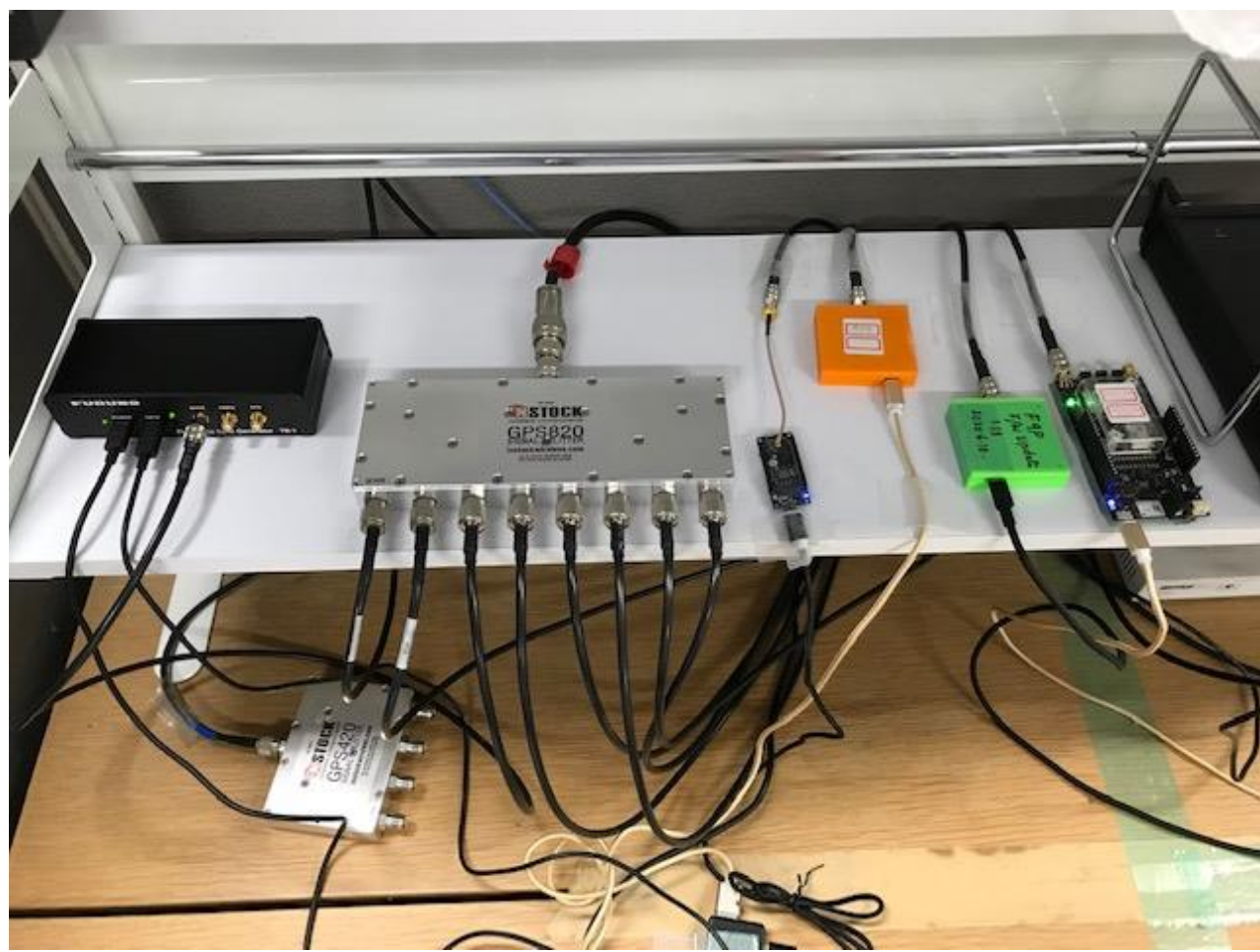

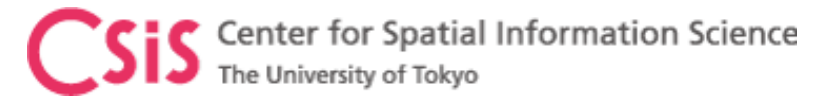

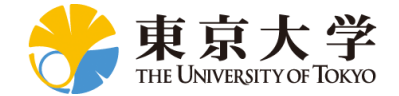

# Installation of RTKLIB

- Download RTKLIB software
	- Version 2.4.3b34
	- [Main Page: http://www.rtklib.com/](http://www.rtklib.com/)
	- Windows Binary Files: [https://github.com/tomojitakasu/RTKLIB\\_bin/tre](https://github.com/tomojitakasu/RTKLIB_bin/tree/rtklib_2.4.3) e/rtklib\_2.4.3
	- Download the ZIP file to a PC
	- Unzip the folder to a working directory in the PC
	- Now go to unzipped folder
		- It may be something like rtklib\_2.4.3
	- Go to "bin" folder

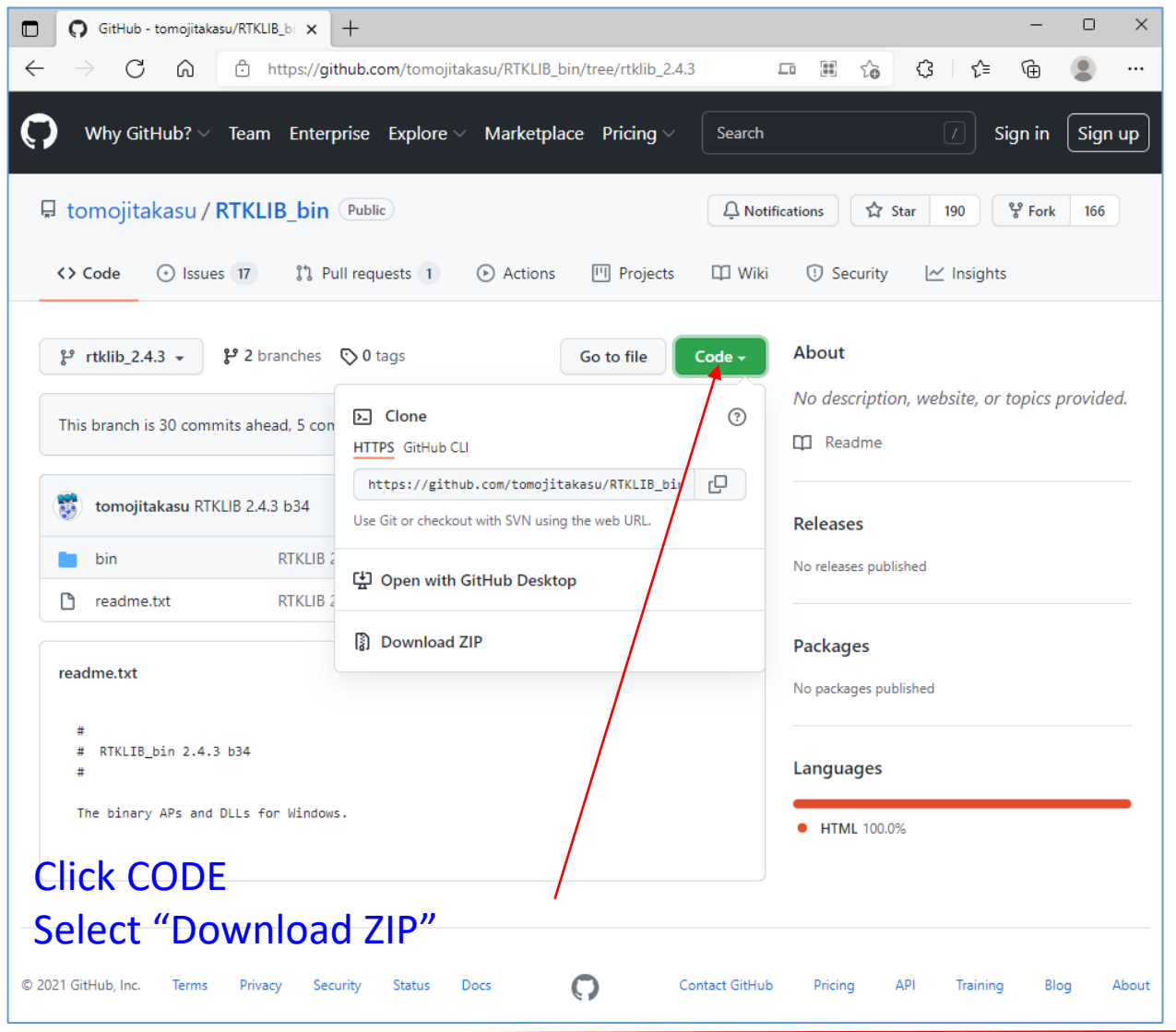

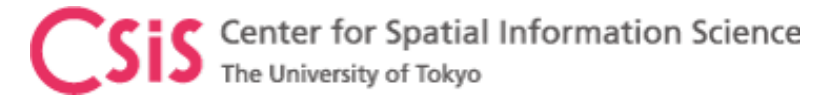

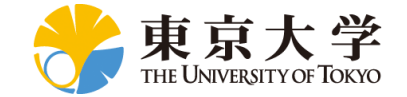

### RTKLIB Files in BIN Folder

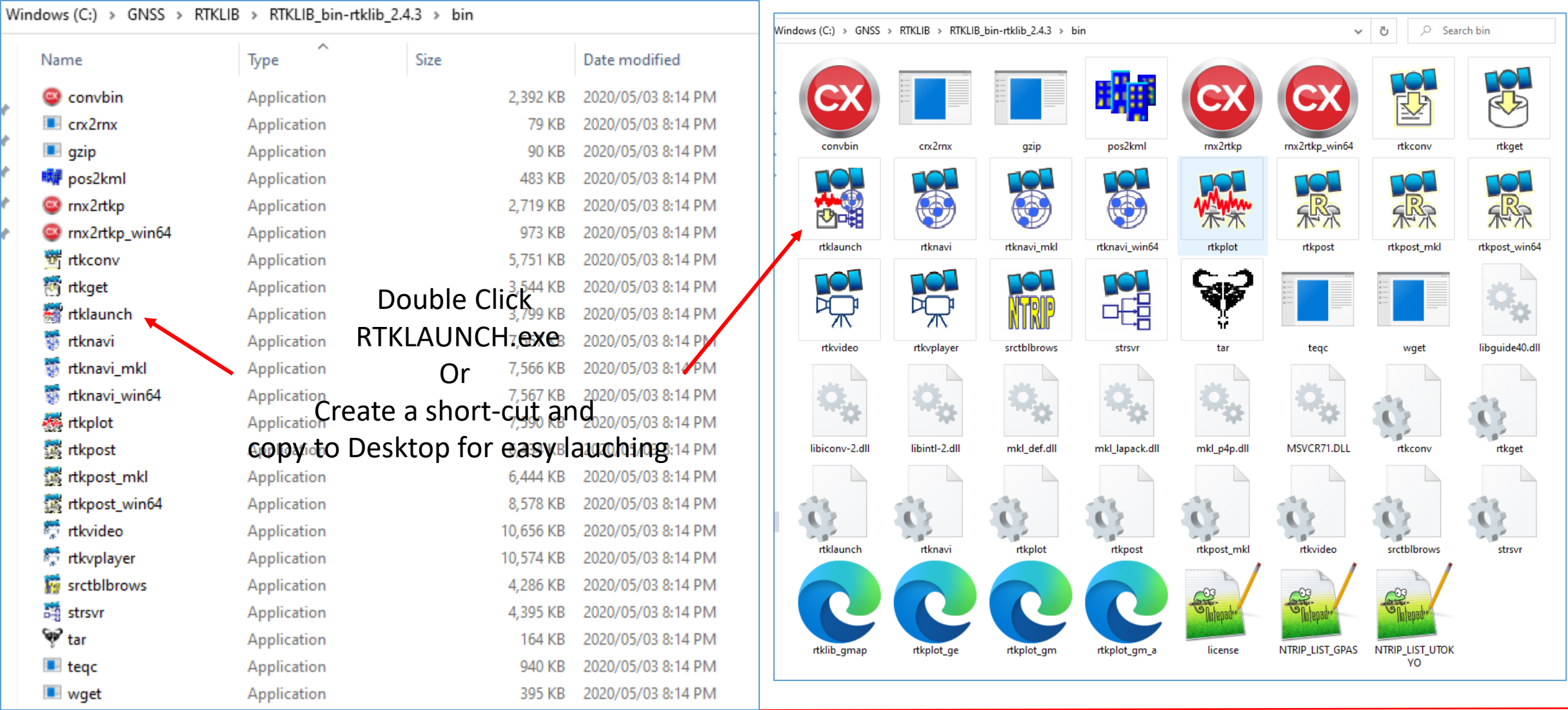

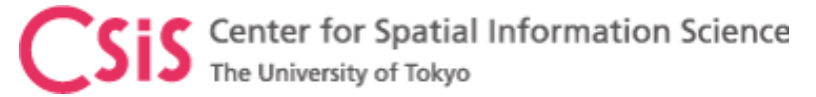

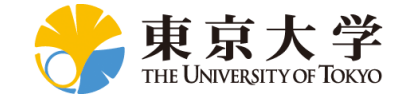

## Setting STRSVR of RTKLIB

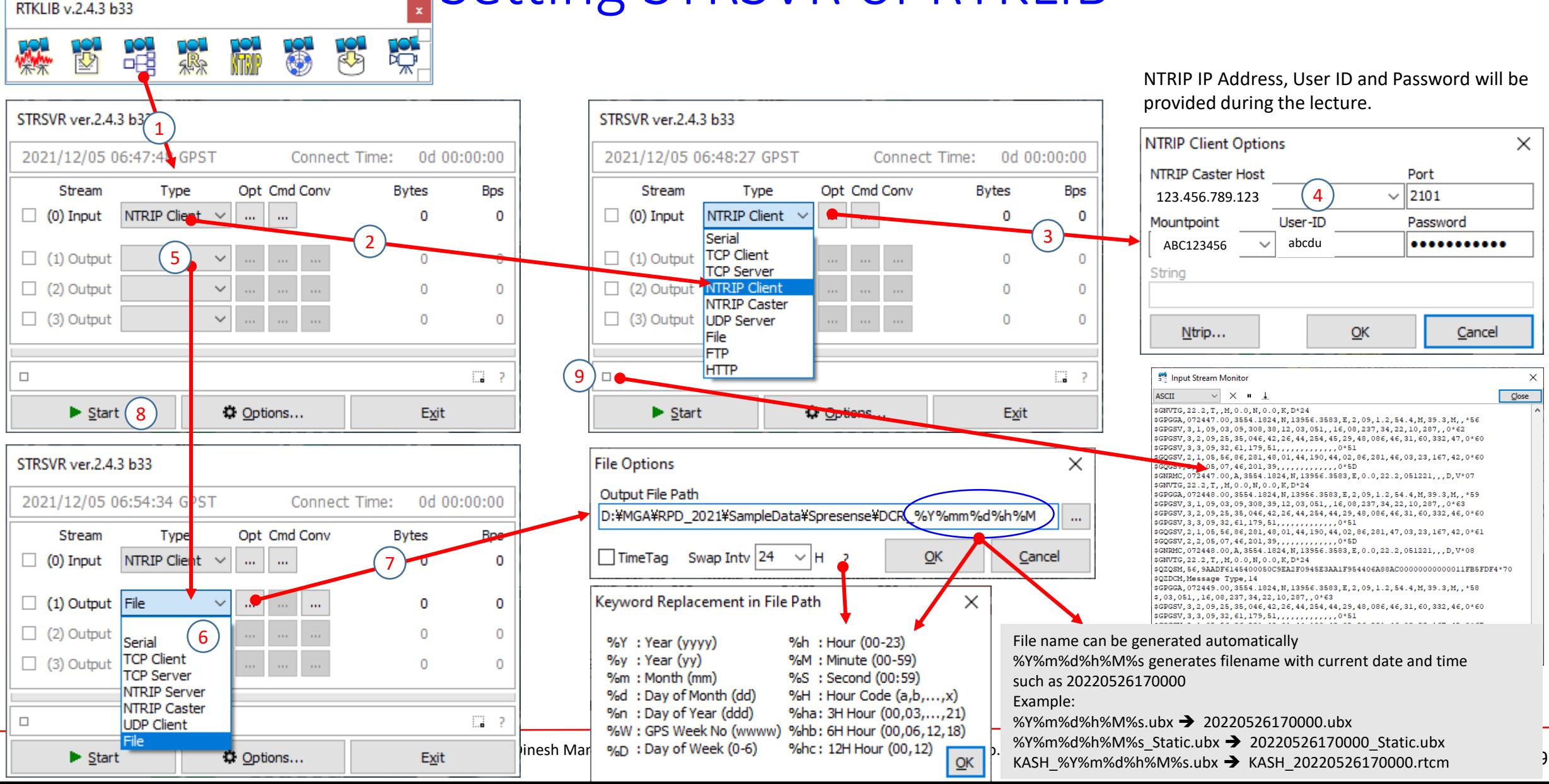

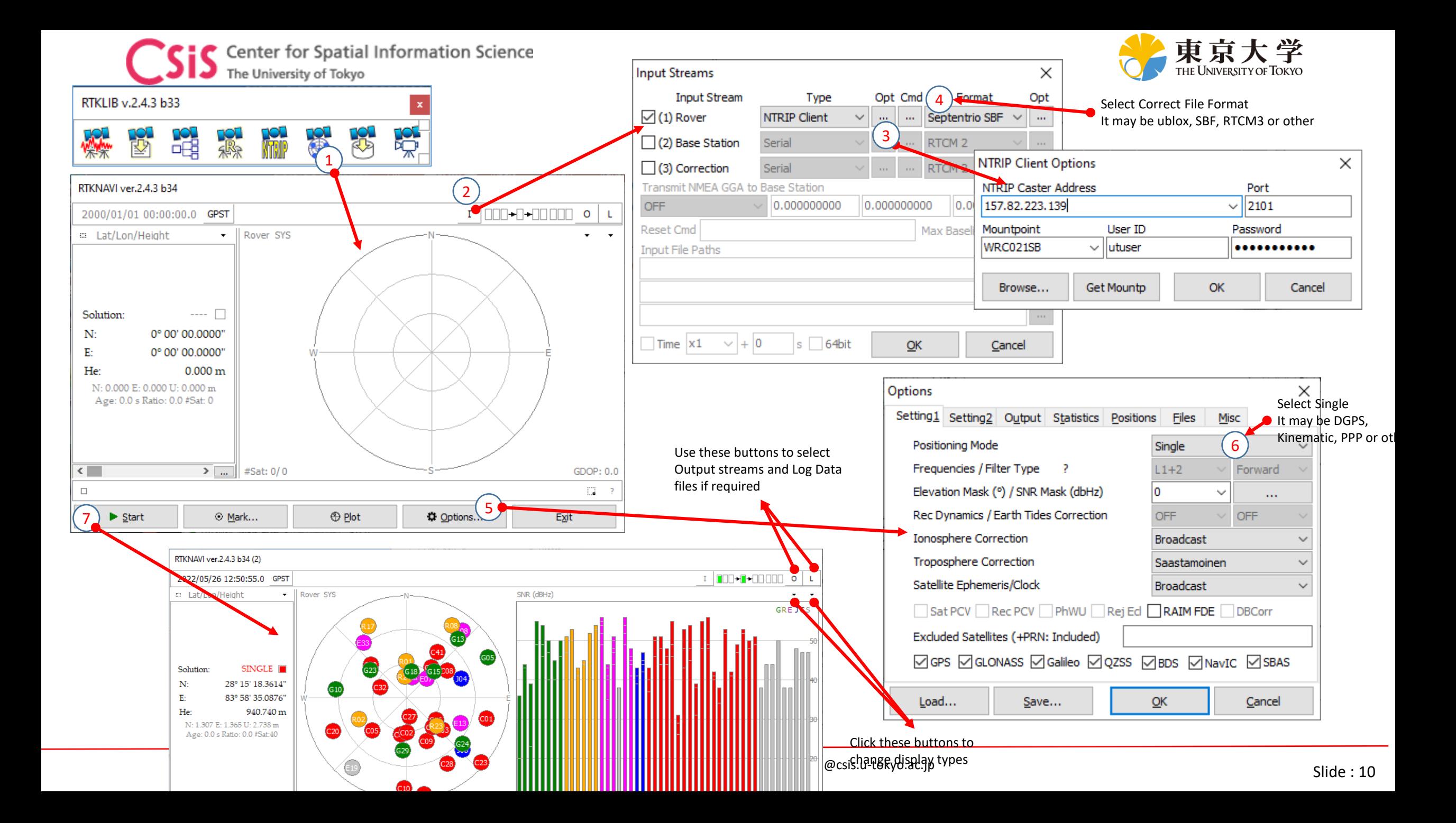

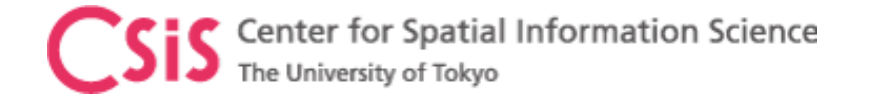

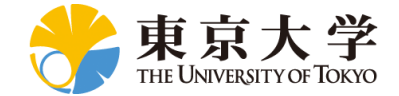

#### NTRIP Details

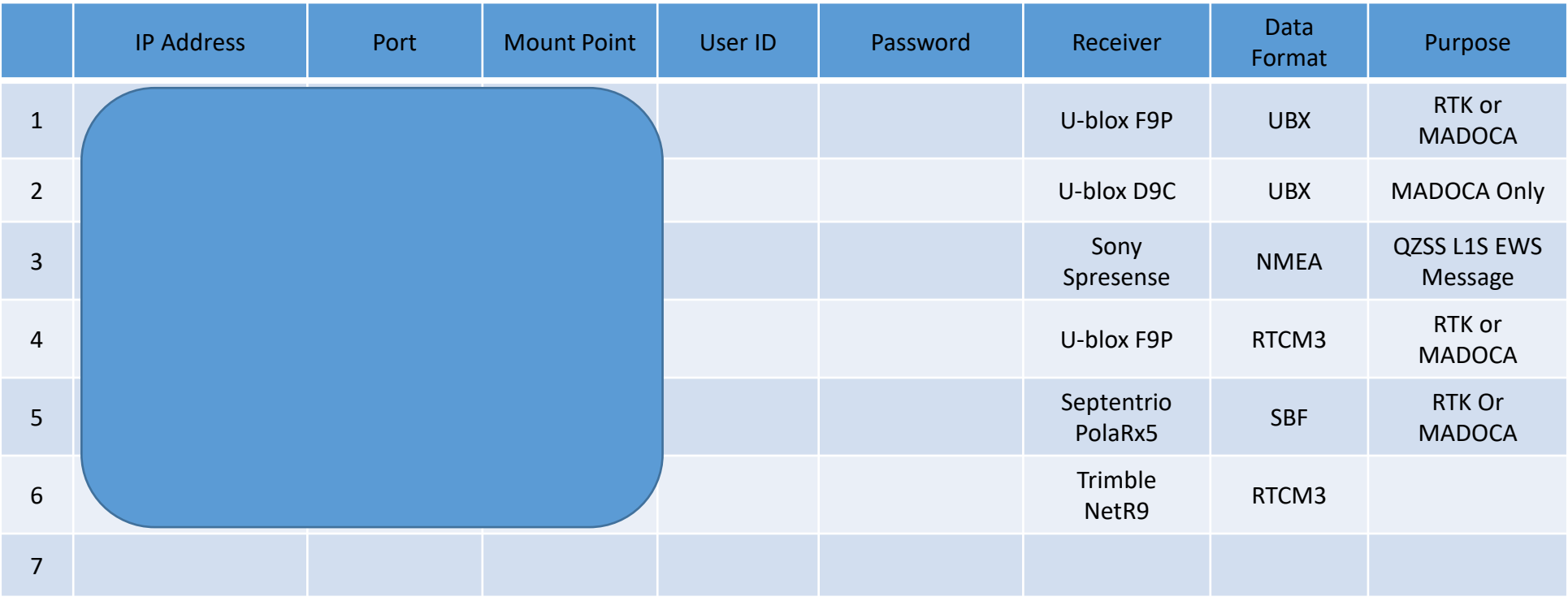

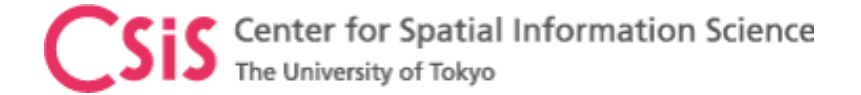

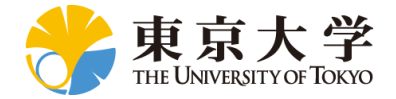

#### If you would like to get GNSS data from our lab, please send a request e-mail to [dinesh@csis.u-tokyo.ac.jp](mailto:dinesh@csis.u-tokyo.ac.jp) Note: This is subject to approval of the request and it will be dealt case by case.